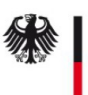

# Änderung SM-PKI Sub-CA - Fremdbetrieb – Eigentümer -

Änderungen der Unternehmensdaten des Eigentümers der Sub-CA müssen durch Dokumente (zum Beispiel Handelsregisterauszüge) nachgewiesen werden.

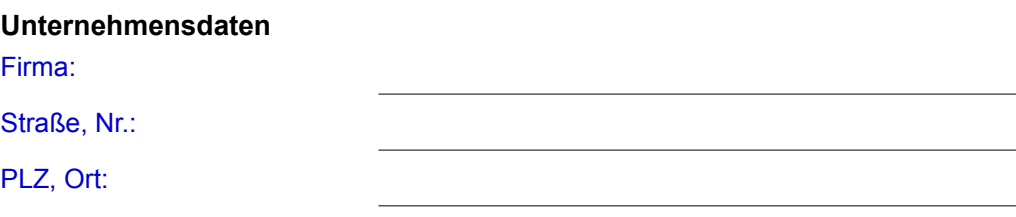

Land:

## **Registrierung des Unternehmens**

Bitte ausfüllen, wenn das Unternehmen in einem öffentlichen Register (z.B. Handelsregister) eingetragen ist.

#### Belegart:

Registerort/-nummer:

## **Sub-CA**

Eindeutige Sub-CA Bezeichnung:

#### **Kontaktdaten bei Rückfragen**

Name:

## Telefon/E-Mail-Adresse:

#### **Betreiber/Dienstleister**

Ich/wir erkläre/n, dass der Betrieb der Sub-CA durch das folgende Unternehmen erfolgen soll. Die von diesem Dienstleister genannten Ansprechpartner sind berechtigt, in meinem/unserem Namen verbindliche Aussagen betreffend der Sub-CA zu treffen.

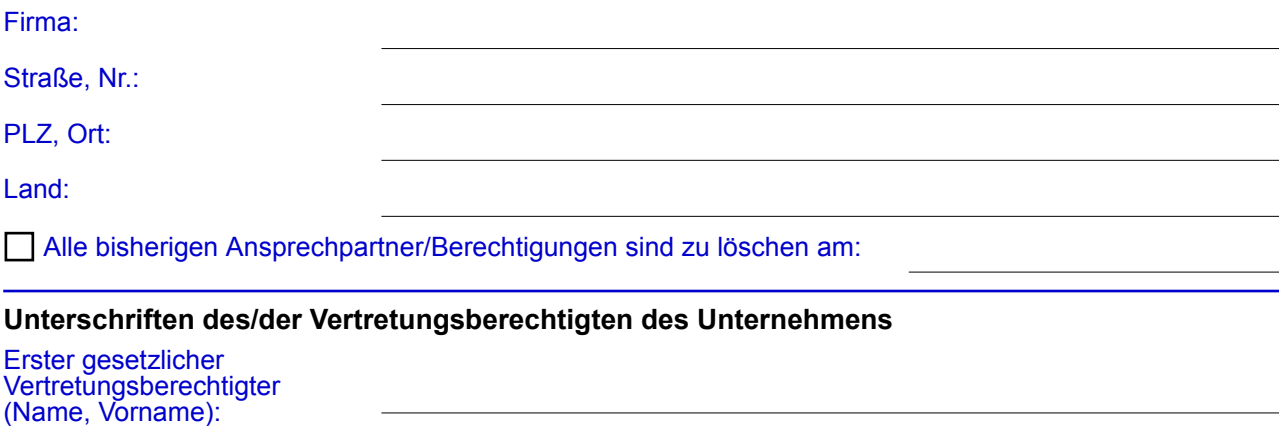

Datum, Unterschrift:

Zweiter gesetzlicher **Vertretungsberechtigter** (Name, Vorname):

Datum, Unterschrift: